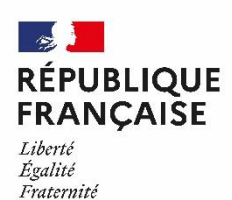

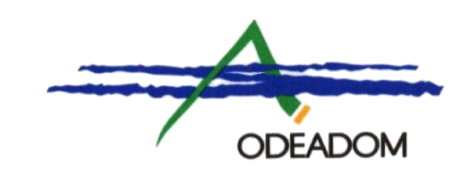

#### **Titre : Cartographie des potentialités à l'agriculture en Martinique**

**Date** : 12/12/2022

#### **Maitre d'œuvre :** CARTOPHYL / CLS

**Mots clés :** Aménagement du territoire / Foncier / Cartographie / Politique publique / Martinique

#### **Contexte**

La dernière cartographie des potentialités des sols de la Martinique a été réalisée en 1992. Aujourd'hui dans le but d'orienter les décisions pour mieux dynamiser l'agriculture martiniquaise et de préserver la sole agricole, ce travail doit être réactualisé.

La surface d'étude intègre donc 63,2%, soit 727,1 Km<sup>2</sup>, du territoire de la Martinique. Les autres surfaces sont des zones urbanisées ou de trop forte pente et non donc pas de potentielle agricole.

#### **Méthodologie**

Cette cartographie est la résultante de plusieurs croisements et d'interprétation de sources de données différentes. Une grille de scoring allant de 1 à 8 est établie, définissant un gradient de potentialité agricole d'élevé à faible/ou sous règlementation pour traiter et homogénéiser les résultats. Ces points sont attribués en fonction des données intégrées dans le modèle, si celles-ci sont des bonus ou des malus pour le développement agricole.

Ces données sont regroupées dans deux couches de carte :

- La cartographie des potentialités naturelles, premier niveau de la cartographie, prend en compte uniquement les facteurs naturels influant directement sur la qualité du sol, telle que la pente, la pluviométrie et la nature du sol
- La cartographie des potentialités socio-économique, deuxième niveau de la cartographie prend en compte les facteurs règlementaires, économiques, les risques naturels et les infrastructures en place afin de donner une potentialité basée sur l'intérêt lié aux enjeux et aux risques

Pour obtenir la potentialité agricole globale de chaque parcelle, il ne reste qu'à mettre en balance les résultats des niveaux 1 et 2 par une matrice de croisement.

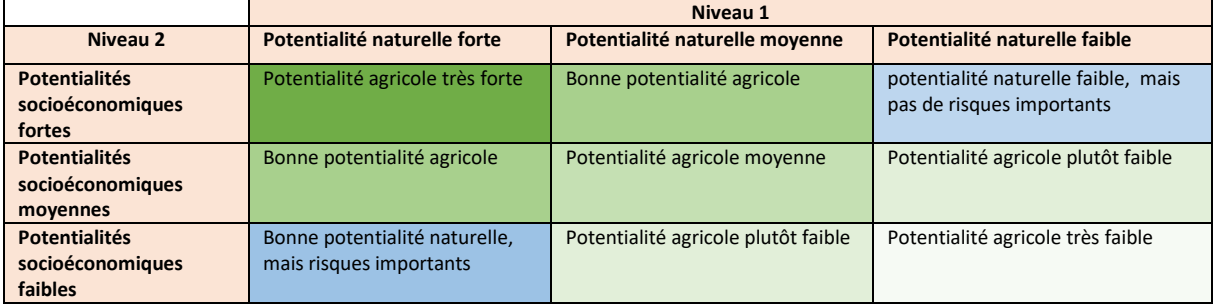

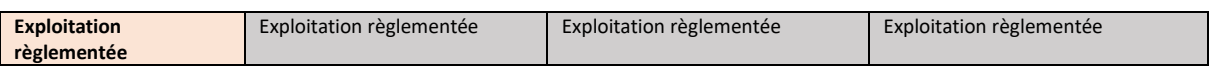

#### **Résultats :**

Le tableau ci-dessous présente la répartition surfacique des différentes classes de potentialité agricoles ainsi obtenues.

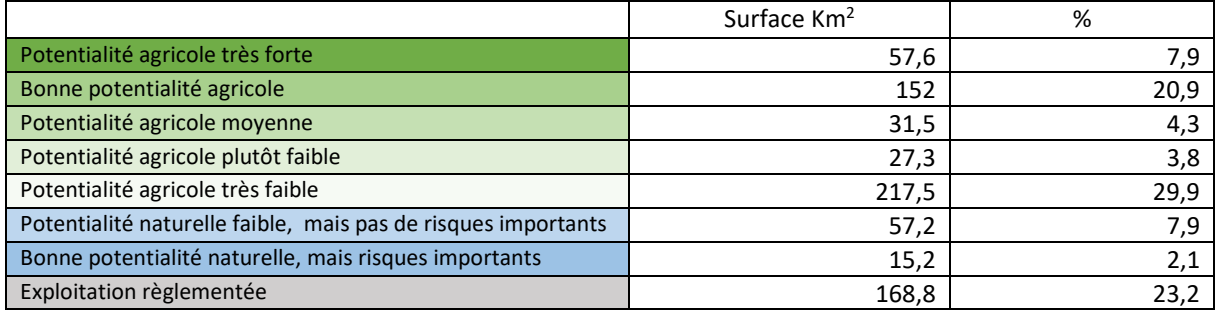

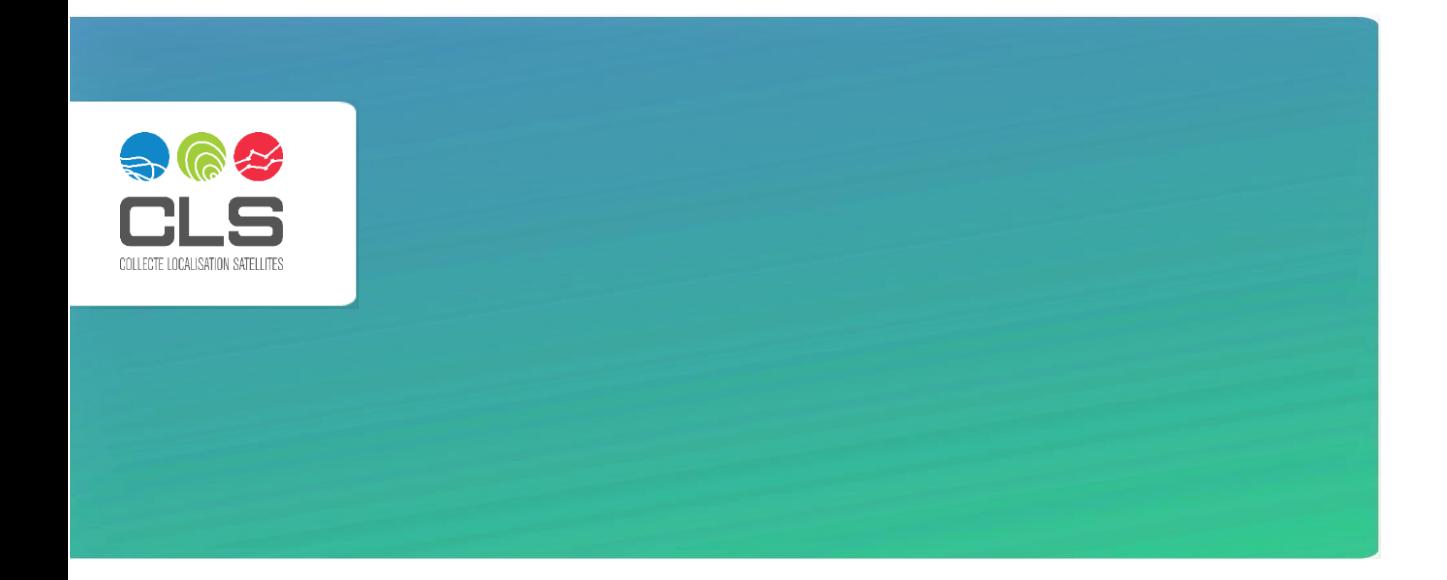

# Rapport technique de production

Cartographie des potentialités à l'agriculture en Martinique

Niveaux 1 et 2

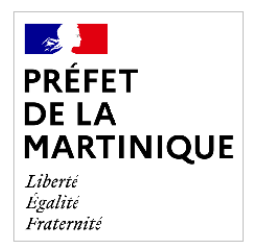

Direction de l'alimentation, de l'agriculture et de la forêt de Martinique

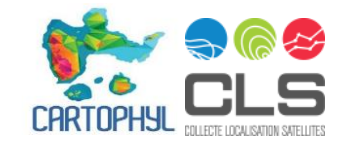

## **Novembre 2022**

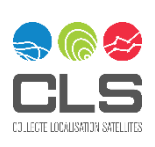

#### **SOMMAIRE**

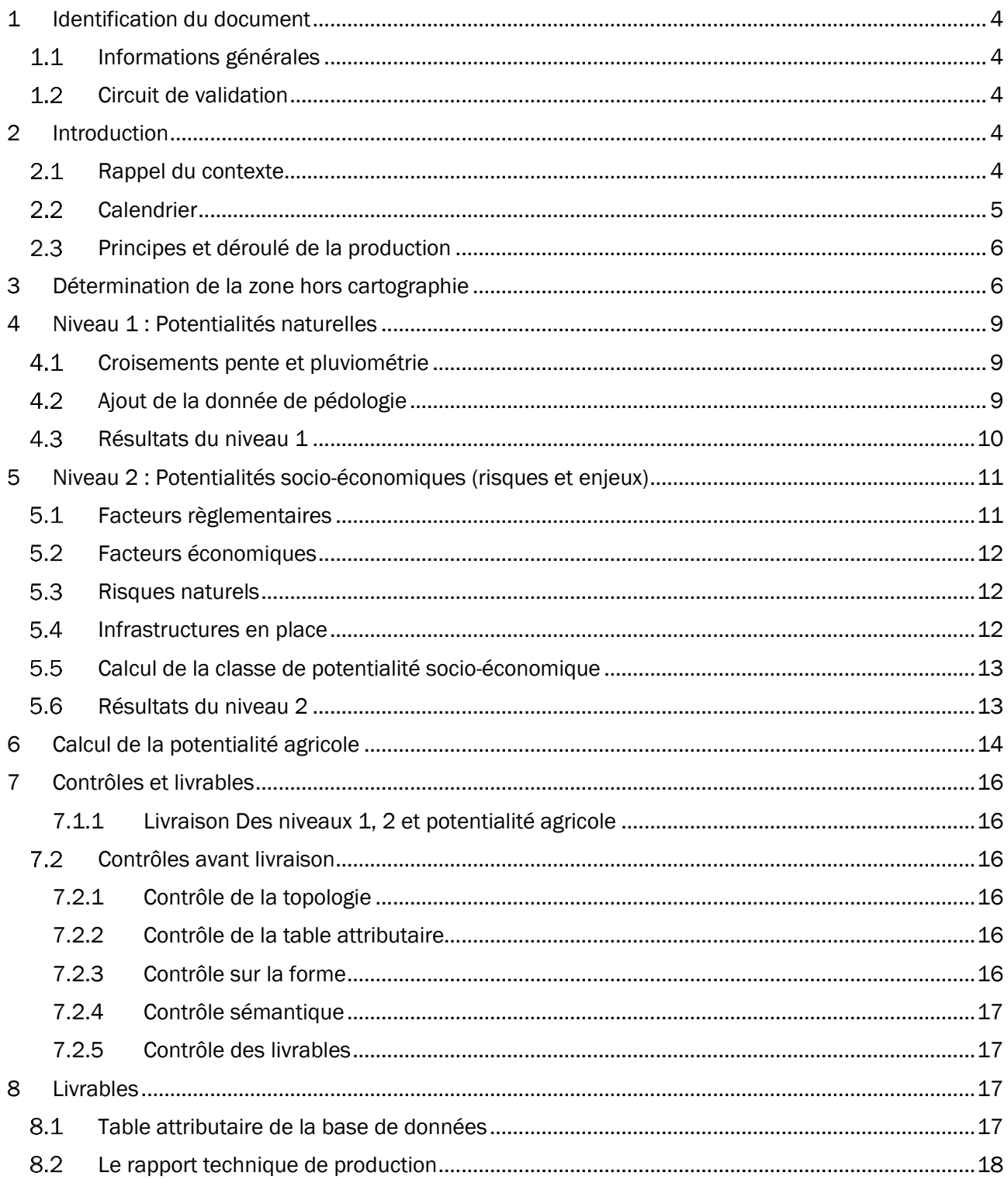

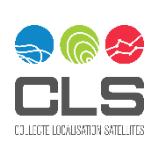

#### TABLE DES ILLUSTRATIONS

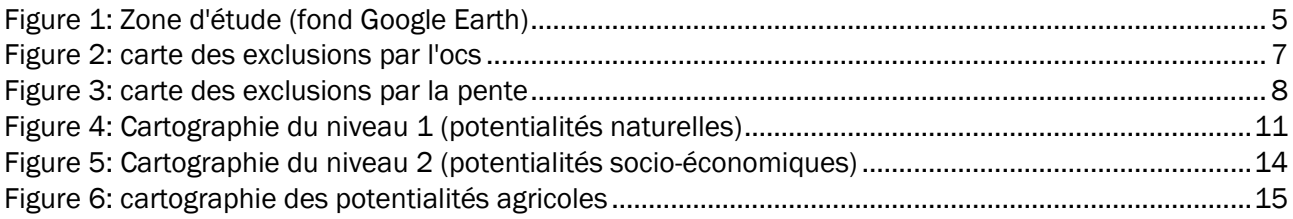

#### TABLE DES TABLEAUX

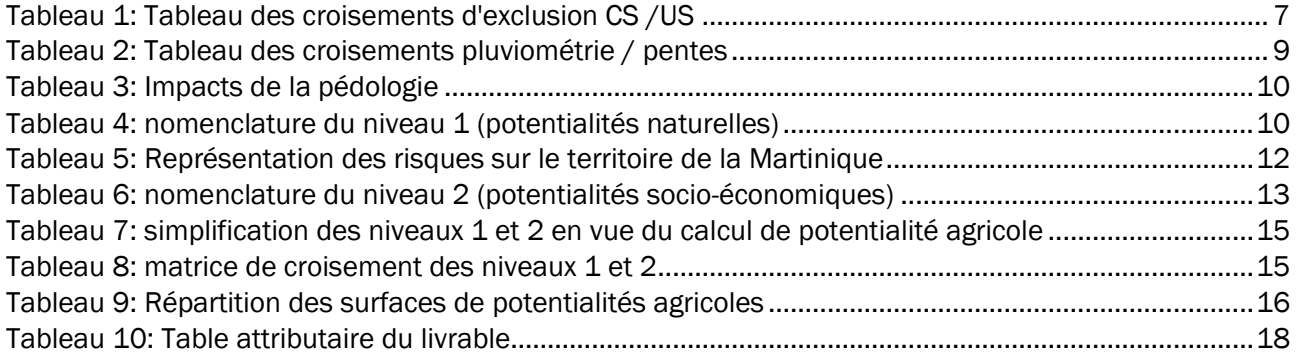

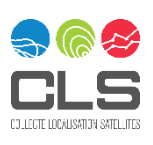

# <span id="page-5-0"></span>1 Identification du document

#### <span id="page-5-1"></span>1.1 Informations générales

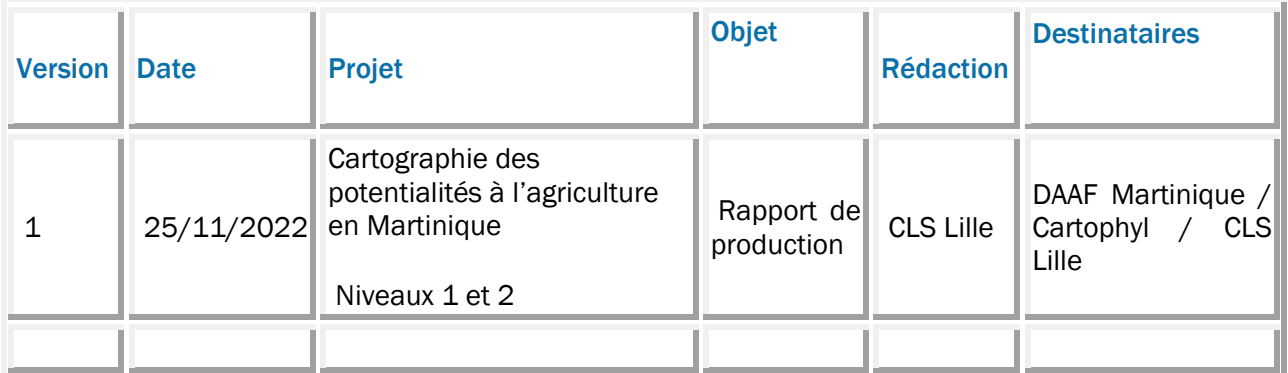

#### <span id="page-5-2"></span>1.2 Circuit de validation

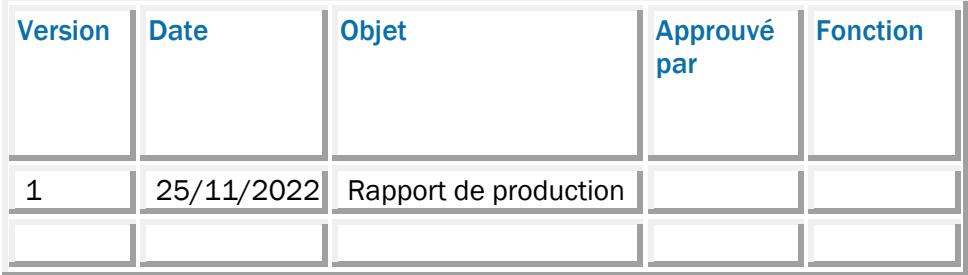

# <span id="page-5-3"></span>2 Introduction

## <span id="page-5-4"></span>2.1 Rappel du contexte

La dernière cartographie des potentialités des sols de la Martinique a été réalisée en 1992 par l'Atelier d'Études, de l'Environnement et de l'Aménagement Rural de la DAAF de Martinique.

A cette époque, les SIG étaient loin d'être aussi performants que de nos jours et les données géographiques disponibles étaient moins nombreuses et de moins bonne qualité. Cependant, cette cartographie, basée essentiellement sur des critères de pentes et de pluviosité, excluant les zones urbanisées et les zones naturelles mais intégrant des données agronomiques comme les types de sols et les périmètres irrigués, a servi de base aux politiques d'aménagement du territoire sur ces 30 dernières années.

Aujourd'hui, en regardant en Martinique, d'une part l'évolution des pratiques agricoles et des attentes des consommateurs en matière de traçabilité, et d'autre part en considérant les nouveaux référentiels géographiques existants, il apparaît plus que nécessaire de revoir cette cartographie.

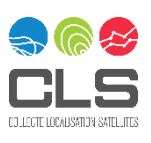

La DAAF de Martinique souhaite utiliser cette nouvelle cartographie dans le but d'orienter ses décisions pour mieux dynamiser l'agriculture martiniquaise, mais également pour préserver la sole agricole ou encore pour développer certaines formes d'agriculture.

→ Le projet vise à la fois à mettre à jour la méthode et à prendre en compte les nouvelles données disponibles.

La surface d'étude intègre donc l'ensemble du territoire de la Martinique pour une surface d'environ 1150 km².

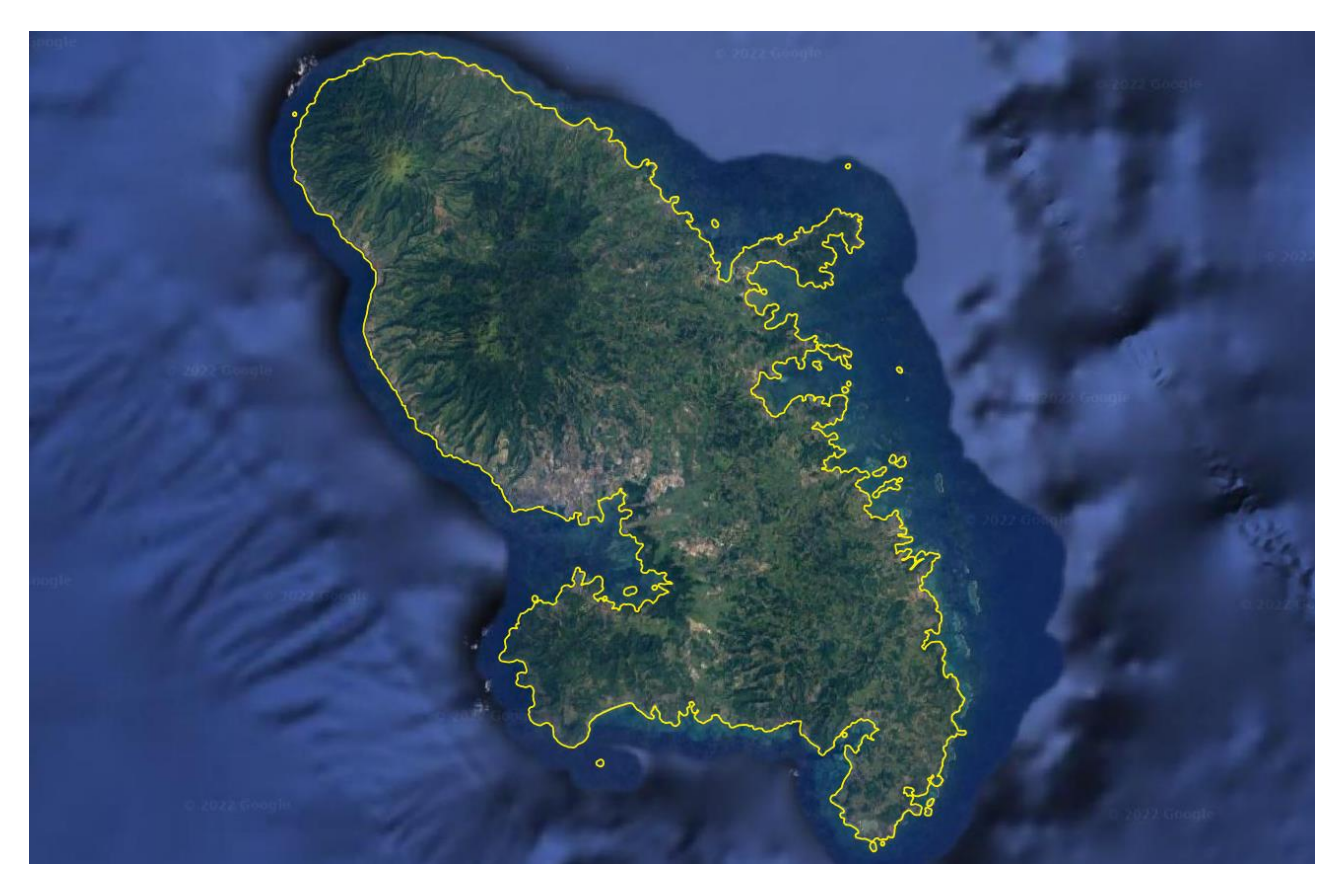

*Figure 1: Zone d'étude (fond Google Earth)*

### <span id="page-6-1"></span><span id="page-6-0"></span>2.2 Calendrier

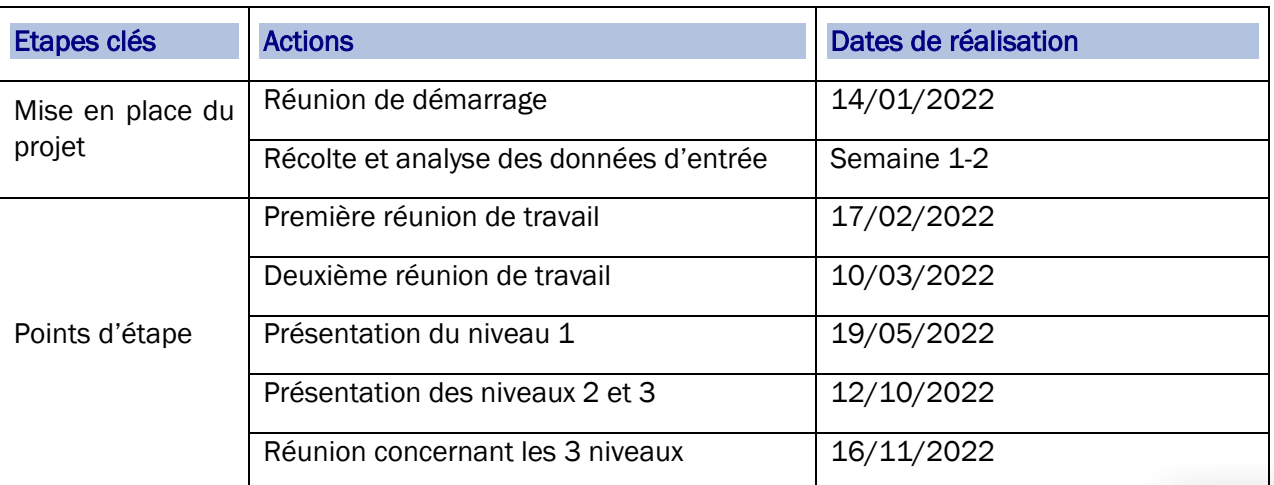

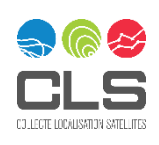

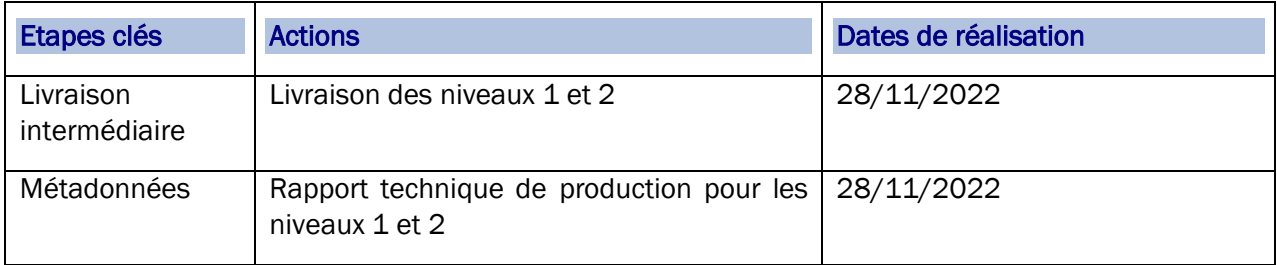

## <span id="page-7-0"></span>2.3 Principes et déroulé de la production

Sur ce projet, la production se fait principalement par croisement et interprétation de données sources. La principale difficulté réside dans les natures très diverses des différentes données (raster, vecteur polygones, vecteur points …), et donc dans leur homogénéisation.

La production s'est faite en deux phases correspondant aux deux niveaux attendus par le commanditaire :

- Niveau 1 (phase 1) : cartographie des potentialités naturelles
- Niveau 2 (phase 2) : cartographie des potentialités socio-économiques liées aux enjeux et aux risques

 $\rightarrow$  On en déduit enfin une classification des potentialités agricoles par croisement des niveaux 1 et 2.

# <span id="page-7-1"></span>3 Détermination de la zone hors cartographie

Avant toute chose il convient, à l'aide de l'OCS et de l'analyse des pentes, de déterminer la zone hors cartographie, celle qui sera exclue de l'étude (zones urbanisées, zones de trop forte pente).

Pour déterminer la zone hors cartographie on utilise dans un premier temps la donnée OCS2D de la Martinique, produite par CLS pour l'année de référence 2017.

Pour déterminer quelles parcelles sont intéressantes à étudier en termes de potentialités agricoles, on réalise une étude via un tableau croisé recensant les classes CS (couvert) et US (usage) et on définit quelles combinaisons de couvert et d'usage du sol vont être étudiées. On exclut notamment les couverts correspondant à des zones bâties et les usages correspondant à de l'exploitation industrielle ou de la production de ressources minérales (carrières). Les nombres inscrits dans la table correspondent aux occurrences dans la base de données OCS2D de 2017.

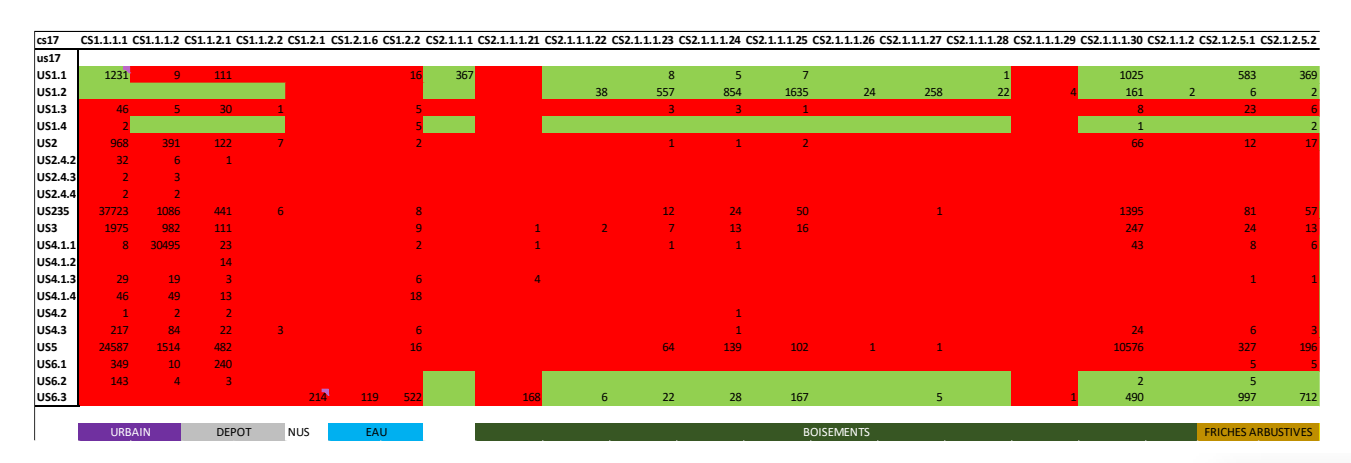

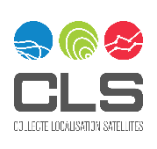

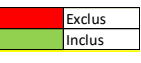

1 2720 44 2341 3 1 113 19 442 827 269 13 14 968 20 665 12 2 8 2 10  $\,$  221  $\,$  3  $\,$  9  $\,$  9  $\,$  9  $\,$  9  $\,$  9  $\,$  9  $\,$  9  $\,$  9  $\,$  9  $\,$  9  $\,$  9  $\,$  9  $\,$  9  $\,$  9  $\,$  9  $\,$  9  $\,$  9  $\,$  9  $\,$  9  $\,$  9  $\,$  9  $\,$  9  $\,$  9  $\,$  9  $\,$  9  $\,$  9  $\,$  9  $\,$  9  $\,$  9 1 and 1 and 1 and 1 and 1 and 1 and 1 and 1 and 1 and 1 and 1 and 1  $\,$ 1 2 1 2 63 1196 6  $\,$  64  $\,$  64  $\,$  64  $\,$  64  $\,$  64  $\,$  7  $\,$  64  $\,$  7  $\,$  7  $\,$  64  $\,$  7  $\,$  64  $\,$  7  $\,$  64  $\,$  7  $\,$  7  $\,$  64  $\,$  7  $\,$  7  $\,$  64  $\,$  7  $\,$  7  $\,$  7  $\,$  7  $\,$  64  $\,$  7  $\,$  7  $\,$  7  $\,$ 1 36 903 1 2 6  $\sqrt{10}$  6 1 41 4 239 4 18  $26$ 1 15 3  $\,$  15  $\,$  3  $\,$  3  $\,$  3  $\,$  3  $\,$  3  $\,$  3  $\,$  3  $\,$  3  $\,$  3  $\,$  3  $\,$  3  $\,$ 1 2 12  $-$  127  $-$  200  $-$  200  $-$  200  $-$  200  $-$  200  $-$  200  $-$  200  $-$  200  $-$  200  $-$  200  $-$  200  $-$  200  $-$  200  $-$  200  $-$  200  $-$  200  $-$  200  $-$  200  $-$  200  $-$  200  $-$  200  $-$  200  $-$  200  $-$  200  $-$  200  $-$  200  $-$ 1378 10472 180 1 1 47 16 318 16 10 1 2 12 1800 90 172 40 **AGRICULTURE** 

CS2.1.2.5.3 CS2.2.1 CS2.2.1.1 CS2.2.1.2 CS2.2.1.4 CS2.2.1.4.1 CS2.2.1.4.2 CS2.2.1.4.3 CS2.2.1.4.4 CS2.2.1.4.5.5 CS2.2.1.4.5.6 CS2.2.1.4.5.8 CS2.2.1.4.5.9 CS2.2.2.2.1 CS2.2.2.2.2 CS2.2.2.2.3

*Tableau 1: Tableau des croisements d'exclusion CS /US*

<span id="page-8-1"></span>Après requêtage dans la base de données de l'OCS2D de 2017 nous obtenons cette cartographie des polygones exclus de l'étude.

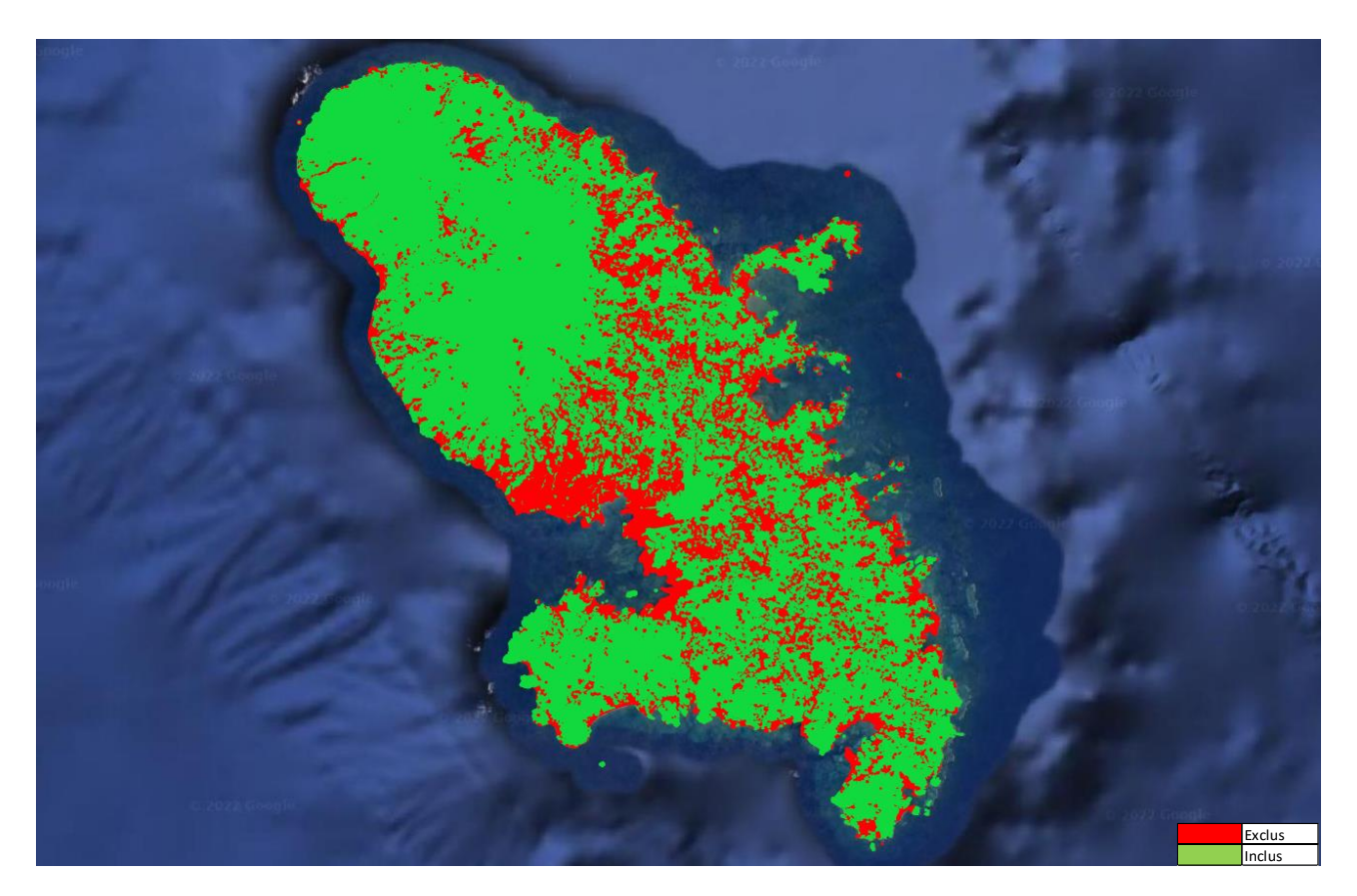

<span id="page-8-0"></span>*Figure 2: carte des exclusions par l'ocs*

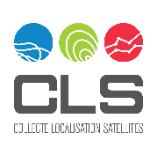

Les polygones ainsi exclus de l'étude sont renseignés dans la table attributaire du livrable en tant que « exclusion par ocs » avec des classes de valeur 7 pour les niveaux 1 et 2 ainsi qu'une mention « exclus » pour la classe de potentialité agricole.

La deuxième étape consiste en une étude des pentes afin de déterminer quelles zones sont trop pentues pour être considérées comme ayant un potentiel agricole. Pour cela on réalise une étude des pentes sur le modèle numérique de terrain (MNT) de la Martinique issu de la BDALTI mise à disposition par l'IGN.

Cette BDALTI est alors vectorisée, les polygones issus de cette vectorisation sont lissés et subissent quelques traitements afin de garantir leur intégrité topologique. Enfin, l'extraction des zones à exclure (trop pentues, >60%) peut se faire par requêtage.

A la demande de la maîtrise d'ouvrage, on désignera comme zone hors cartographie les zones à pente supérieure à 60% (et non supérieure à 50% comme dans la cartographie de 1992). Une classe additionnelle de pente entre 50% et 60% est créée.

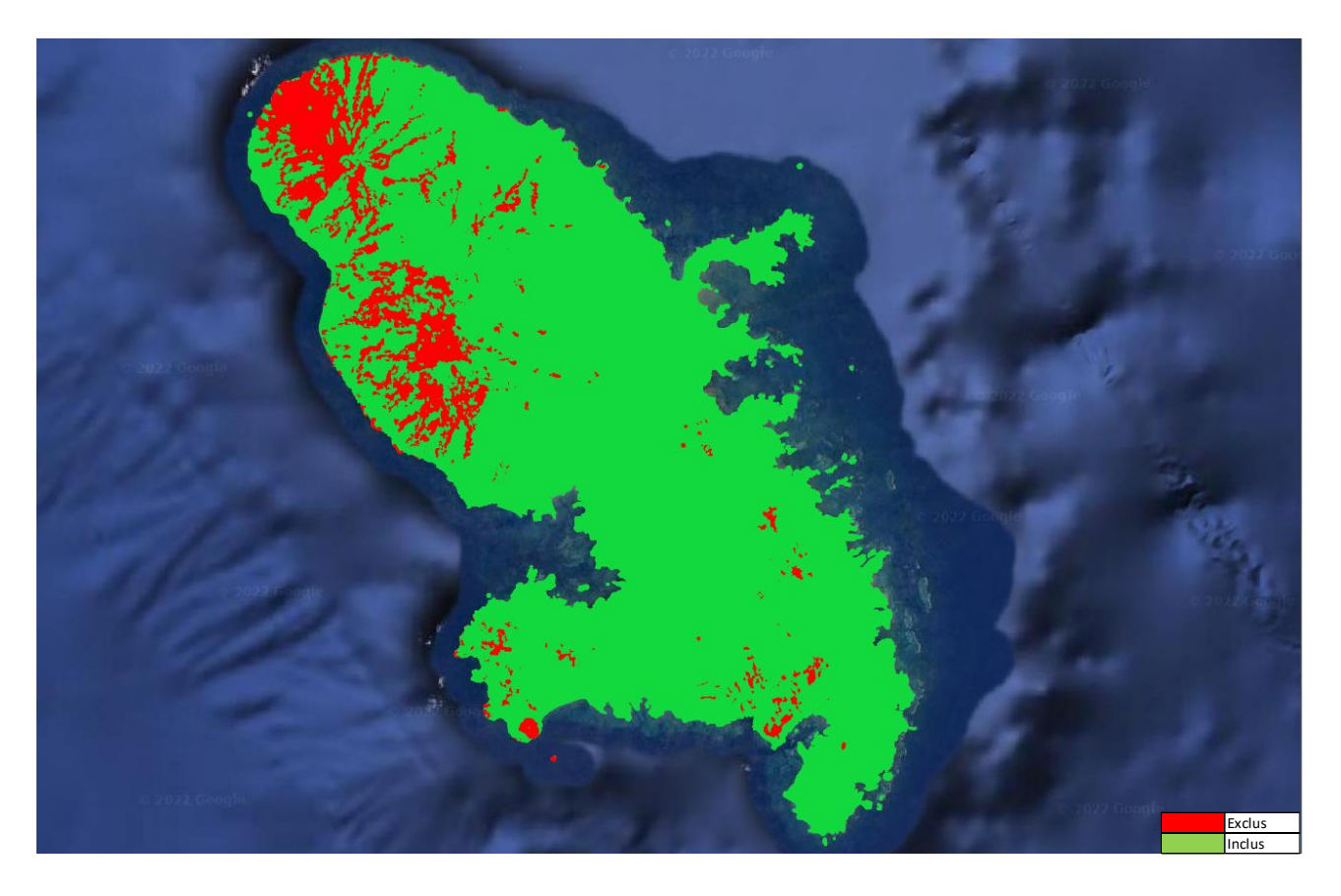

*Figure 3: carte des exclusions par la pente*

<span id="page-9-0"></span>Les polygones ainsi exclus de l'étude sont renseignés dans la table attributaire du livrable en tant que « exclusion par la pente » avec des classes de valeur 8 pour les niveaux 1 et 2 ainsi qu'une mention « exclus » pour la classe de potentialité agricole.

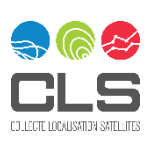

# <span id="page-10-0"></span>4 Niveau 1 : Potentialités naturelles

Le premier niveau de la cartographie prend en compte uniquement les facteurs naturels influant directement sur la qualité du sol, tels que la pente, la pluviométrie et la nature du sol.

#### <span id="page-10-1"></span>4.1 Croisements pente et pluviométrie

Une fois la zone hors cartographie déterminée, on peut procéder à un premier croisement. On va combiner les données de pente et de pluviométrie pour obtenir un premier indicateur de potentialité initiale (notée pot ini dans la table attributaire du livrable). La donnée pluviométrique fournie sous forme de données ponctuelles a nécessité la génération préalable de courbes isohyètes avant le croisement avec la donnée de pentes.

Pour réaliser ce croisement, on appliquera le tableau proposé dans la méthodologie suivie en 1992, à la différence près que « pente > 50% » seront en fait les pentes comprises entre 50 et 60% étant donné que les pentes supérieure 60 % ont été exclues de l'étude.

|                         | Pluviométrie (mm/an) |           |           |           |           |
|-------------------------|----------------------|-----------|-----------|-----------|-----------|
|                         | < 1500               | 1500-1200 | 2000-3000 | 3000-4000 | >4000     |
| Pentes $\lt$ = 5 %      |                      |           |           |           |           |
| Pentes entre 6 et 10 %  |                      |           |           |           |           |
| Pentes entre 11 et 20 % | 5                    |           | 3         |           |           |
| Pentes entre 21 et 50 % | 6                    |           |           |           | 6         |
| Pentes entre 51 et 60 % | 6                    | 6         | 6         | 6         | h         |
| Pentes $> 60\%$         | Exclusion            | Exclusion | Exclusion | Exclusion | Exclusion |

*Tableau 2: Tableau des croisements pluviométrie / pentes*

# <span id="page-10-3"></span><span id="page-10-2"></span>4.2 Ajout de la donnée de pédologie

Afin d'affiner les résultats de cette première cartographie, nous allons croiser les résultats obtenus plus tôt avec une donnée pédologique fournie par le maître d'ouvrage. Cette donnée est constituée d'un shapefile « mtg\_sol\_20000.shp » ainsi que de documents associées. Parmi ces documents, celui nommé « légende Colmet-Daage 1\_20000\_MTQ\_unites\_sols » contient les informations qui nous ont permis de renseigner le tableau suivant concernant les valeurs de CEC et les arguments menants à l'attribution de ces bonus/malus à la classe de potentialité initiale. En effet, la nature du sol aura pour effet de modifier la potentialité du sol. On attribuera un niveau en bonus aux zones possédant sol favorable à l'agriculture, et un niveau en malus aux zones ayant un sol non favorable à l'agriculture.

Pour décider de quels sols sont bons, et lesquels de ne le sont pas, on étudie donc la description qu'en fait cette classification Colmet-Daage. Les critères retenus seront généralement la profondeur des sols et le coefficient d'échange cationique (CEC).

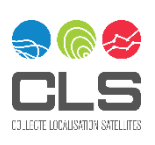

Le tableau résumant les modifications qu'implique la pédologie est donné ci-dessous :

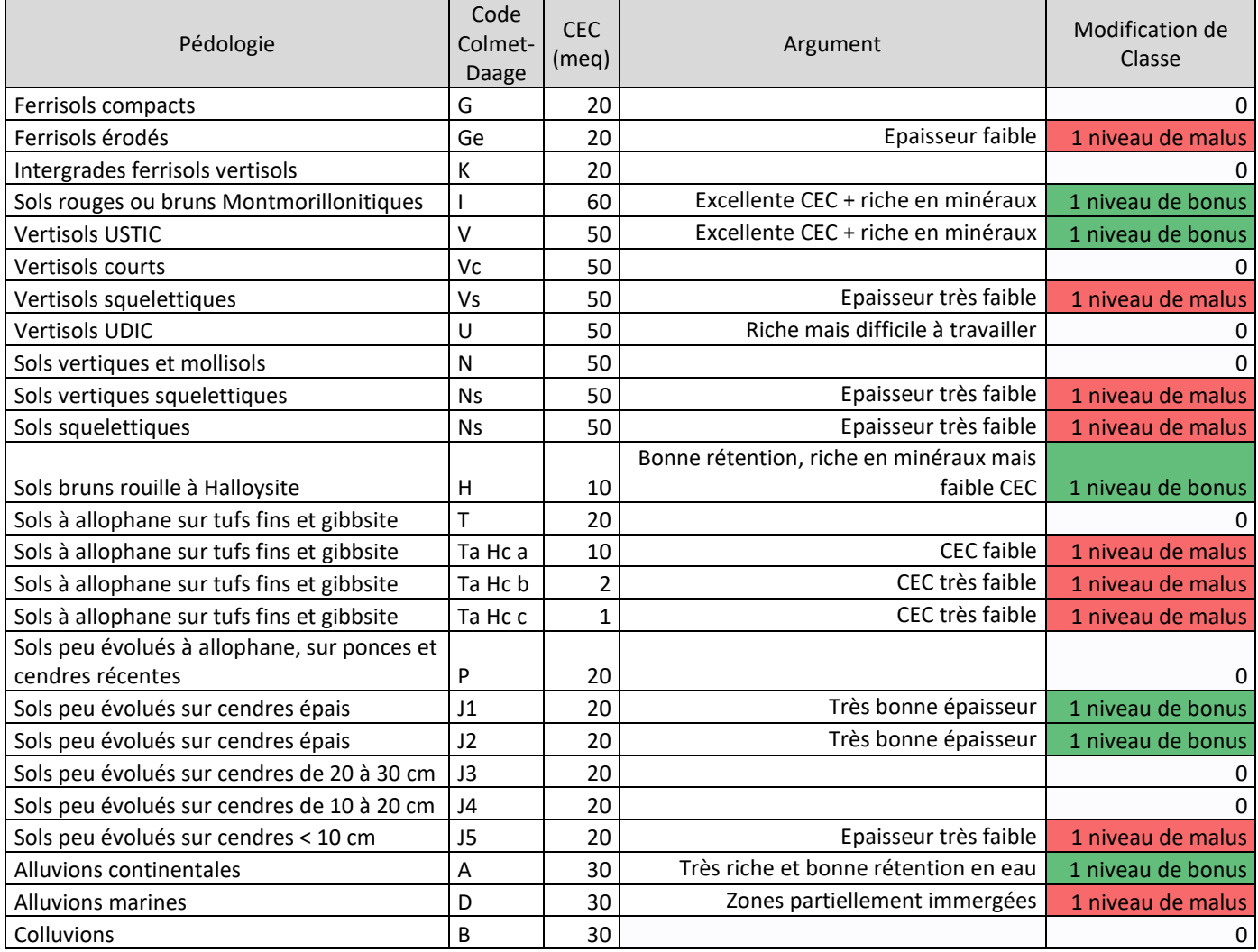

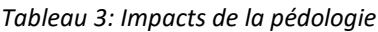

# <span id="page-11-1"></span><span id="page-11-0"></span>4.3 Résultats du niveau 1

Après ces différents traitements, on obtient une cartographie des potentialités agricoles naturelles avec une séparation en 6 classes de potentialité et deux classes de zones exclues (pente et OCS). Il s'agit du niveau 1 final de notre étude (noté pot\_nat / lib\_nat dans la table attributaire).

La nomenclature du niveau 1 se définit comme suit :

<span id="page-11-2"></span>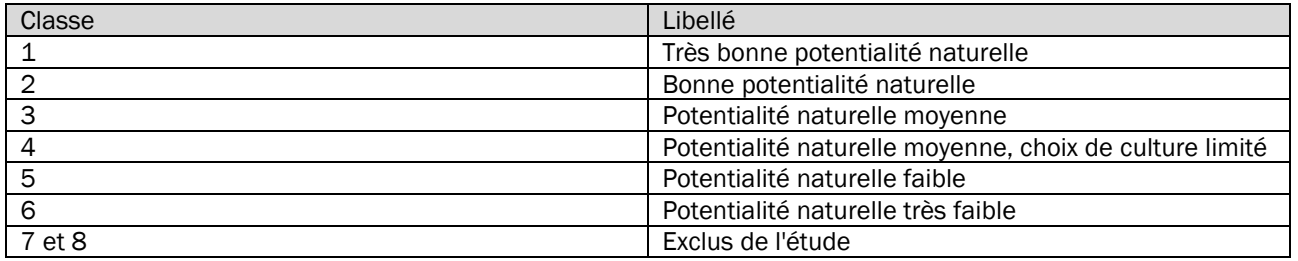

*Tableau 4: nomenclature du niveau 1 (potentialités naturelles)*

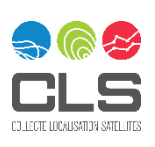

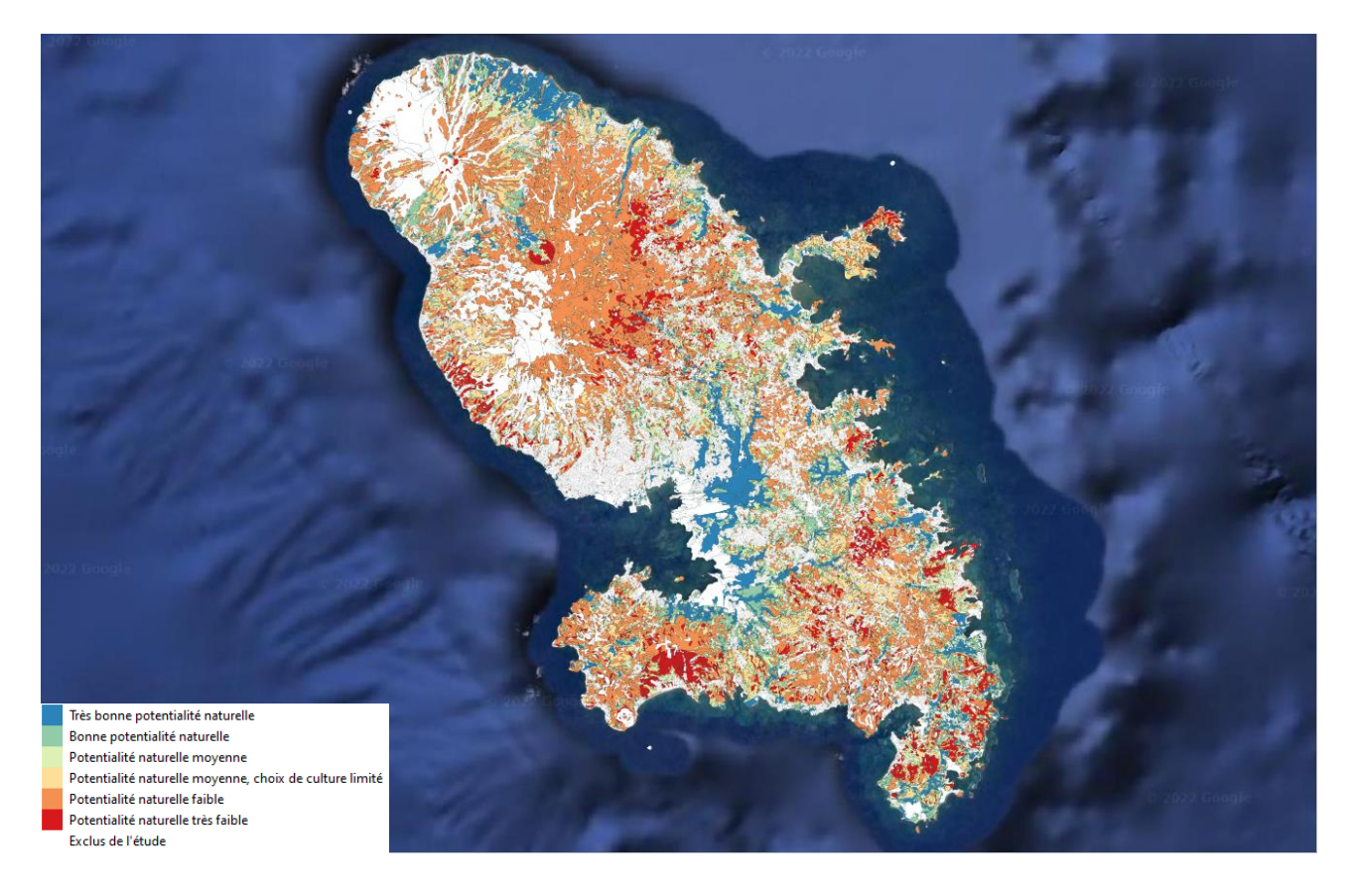

*Figure 4: Cartographie du niveau 1 (potentialités naturelles)*

# <span id="page-12-2"></span><span id="page-12-0"></span>5 Niveau 2 : Potentialités socio-économiques (risques et enjeux)

Le deuxième niveau de la cartographie prend en compte les facteurs règlementaires, économiques, les risques naturels et les infrastructures en place afin de donner une potentialité basée sur l'intérêt socioéconomique de la parcelle. Le niveau 1 de la nomenclature, qui lui était basé sur les paramètres naturels de la zone n'exerce donc aucune influence sur la valeur du niveau 2.

Pour ce niveau de nomenclature, nous proposons une classification en 5 postes :

- Classe 1 : Potentialité socio-économique élevée
- Classe 2 : Bonne potentialité socio-économique
- Classe 3 : Potentialité socio-économique limitée
- Classe 4 : Potentialité socio-économique faible
- Classe 5 : Potentialité socio-économique conditionnée

### <span id="page-12-1"></span>Facteurs règlementaires

Les facteurs règlementaires agiront comme une zone d'exclusion. Soit le polygone étudié se situe dans un zonage contrôlant fortement l'intensité et les méthodes de l'agriculture, et il sera désigné en classe 5, soit non et il sera positionné sur l'une des 4 autres classes.

En termes de données règlementaires, nous disposons des données suivantes :

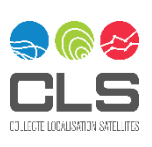

- Espaces remarquables de la SMVM (Schéma de Mise en Valeur de la Mer) (restrictif)
- Périmètre de protection des captages d'eau (restrictif pour les périmètres rapprochés et immédiats)
- Les données forêts : forêts du conservatoire espace littoral, Forêts départementales, départementalo-domaniales, forêts du domaine public maritime et lacustre)

#### <span id="page-13-0"></span>Facteurs économiques

Les facteurs économiques désignent les potentielles valorisations économiques que pourraient recevoir des cultures produites sur la parcelle. En pratique, les parcelles concernées sont des parcelles déjà cultivées.

On utilise ici l'information « Agriculture biologique » extraite du RPG et les périmètres de l'AOC « Rhum de la Martinique » fournies par la maîtrise d'ouvrage.

## <span id="page-13-1"></span>5.3 Risques naturels

On dispose d'une couche recensant la plupart des risques naturels présents en Martinique. Devant le nombre d'information trop important, nous avons décidé de ne conserver pout l'étude que les risques les plus présents (le seuil a été défini à 1% de la surface totale de la Martinique). De plus, nous avons décidé de ne pas prendre en compte le risque de mouvement de terrain, présent sur la quasi-totalité de la surface de la Martinique (> 99% de la surface).

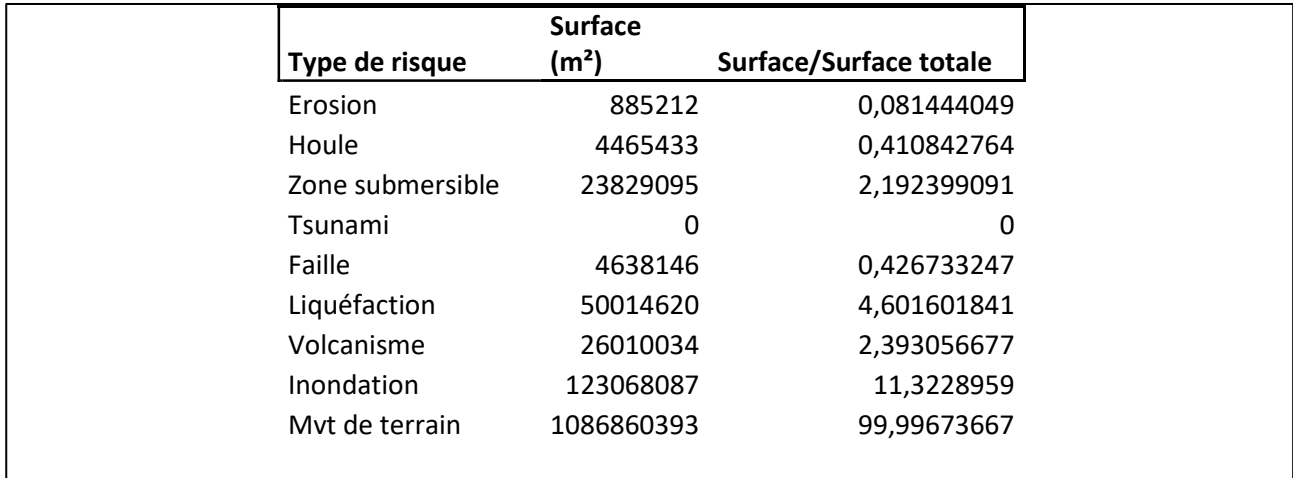

*Tableau 5: Représentation des risques sur le territoire de la Martinique*

<span id="page-13-3"></span>Pour notre étude, nous allons donc conserver les informations des risques liés aux zones submersibles, à la liquéfaction, au volcanisme et aux inondations.

### <span id="page-13-2"></span>5.4 Infrastructures en place

Les dernières données que nous allons utiliser dans ce deuxième niveau de cartographie sont des données faisant référence à des infrastructures : routes extraites de la BDTOPO et bornes de sortie des réseaux d'irrigation. Ce sera la proximité d'une parcelle à ces infrastructures qui sera renseignée dans la table attributaire par la valeur 1 ou 0 à l'intérieur des champs prox route et prox\_irri. Cette valeur sera ensuite prise en compte dans le calcul du niveau 2.

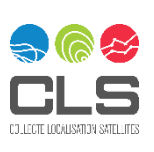

## <span id="page-14-0"></span>5.5 Calcul de la classe de potentialité socio-économique

Pour ce niveau de nomenclature, nous proposons une classification en 5 postes. Le code attribué est calculé de la manière suivante :

- Classe 1 : Potentialité socio-économique élevée : pas de risque, le polygone n'est affecté que par des bonus (présence d'un facteur économique positif, proximité à une infrastructure…)
- Classe 2 : Potentialité socio-économique plutôt bonne : risque faible, le polygone n'est affecté que par 1 risque mais également par un ou plusieurs bonus
- Classe 3 : Potentialité socio-économique limitée : risque existant, le polygone n'est affecté que par 1 risque ou le polygone est affecté par plusieurs risque mais aussi par un ou plusieurs bonus
- Classe 4 : Potentialité socio-économique faible : risque important, le polygone est affecté par plusieurs risques
- Classe 5 : Potentialité socio-économique conditionnée : exploitation contrôlée, le polygone est contenu dans un zonage règlementaire restrictif
- Classes 7 et 8 : Polygone exclus de l'étude

Les bonus sont la proximité d'une borne d'irrigation ou la localisation dans un espace irrigué, la proximité d'une route, la caractère agriculture biologique ou le caractère territoire AOC rhum de la Martinique.

## <span id="page-14-1"></span>5.6 Résultats du niveau 2

Il s'agit du niveau 2 final de notre étude (noté pot\_se / lib\_se dans la table attributaire). La nomenclature du niveau 2 se définit comme suit :

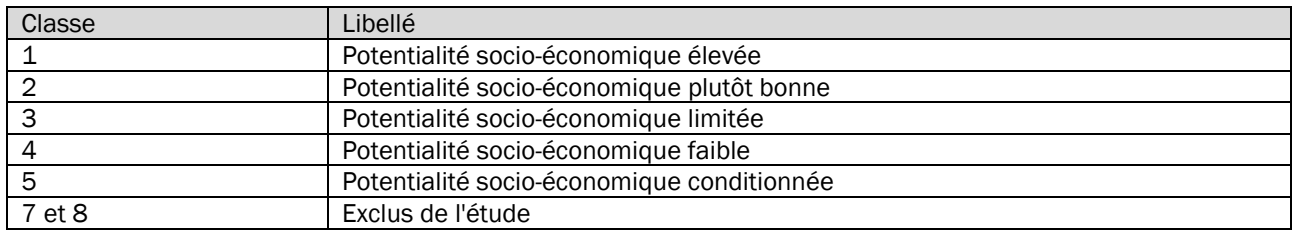

*Tableau 6: nomenclature du niveau 2 (potentialités socio-économiques)*

<span id="page-14-2"></span>Le résultat cartographique de ce calcul du niveau 2 se trouve dans l'illustration suivante :

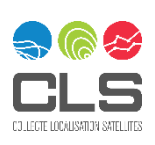

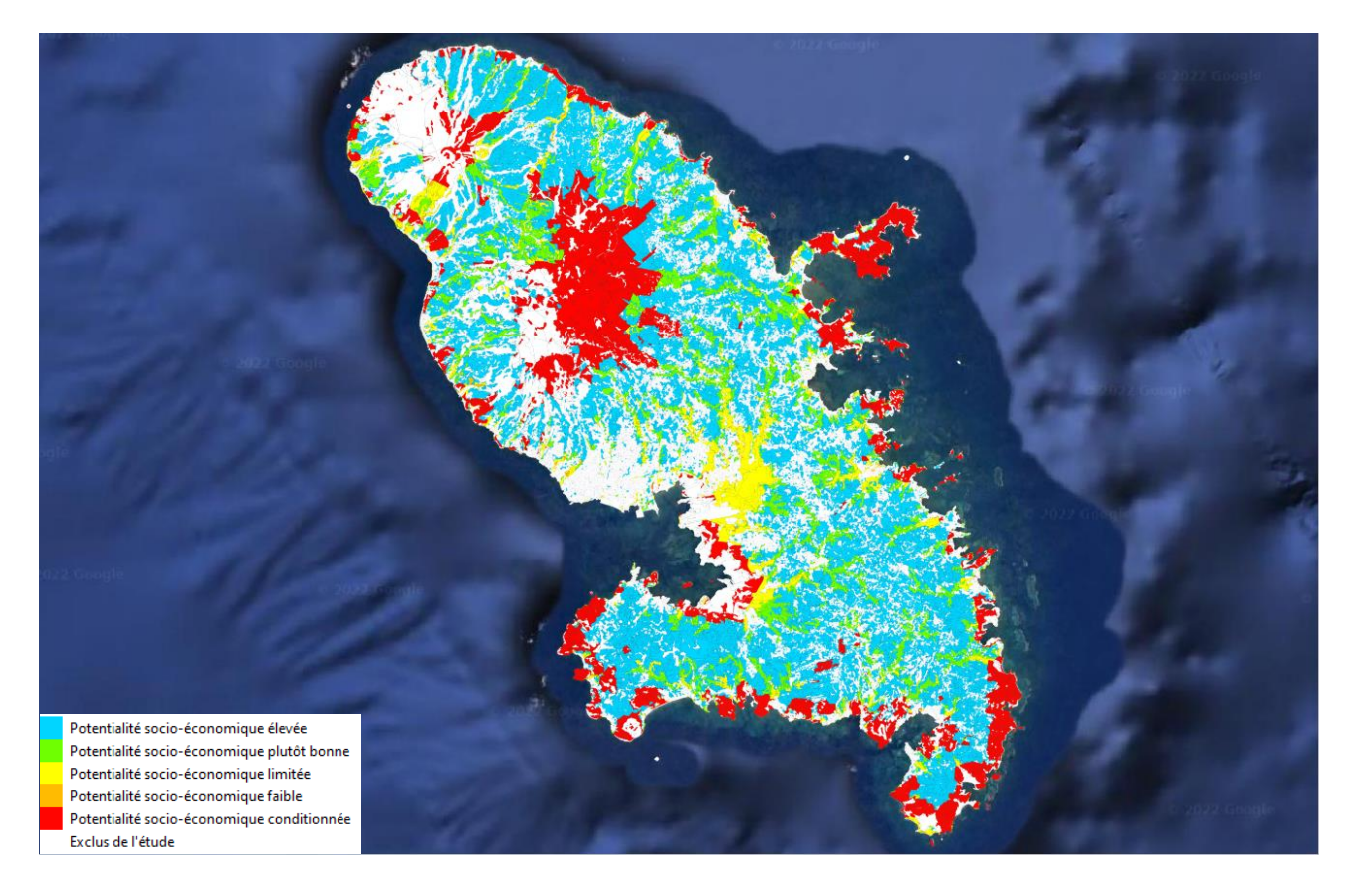

*Figure 5: Cartographie du niveau 2 (potentialités socio-économiques)*

# <span id="page-15-1"></span><span id="page-15-0"></span>6 Calcul de la potentialité agricole

Les niveaux 1 et 2 sont décorrélés car ils sont calculés sur des bases différentes, avec des critères différents. Néanmoins ils ont été calculés sur la même couche vecteur de travail. Ils partagent donc des géométries parfaitement identiques et donc des classes d'exclusions identiques également.

Nous avons donc calculé une potentialité naturelle, puis une potentialité socio-économique. Pour obtenir la potentialité agricole globale de chaque parcelle il ne reste qu'à mettre en balance les résultats des niveaux 1 et 2 pour chaque polygone.

Pour se faire, et afin de ne pas avoir un nombre trop important de classes en sortie, rendant la lecture de la carte trop compliquée, nous allons devoir regrouper des classes des niveaux 1 et 2 comme suit.

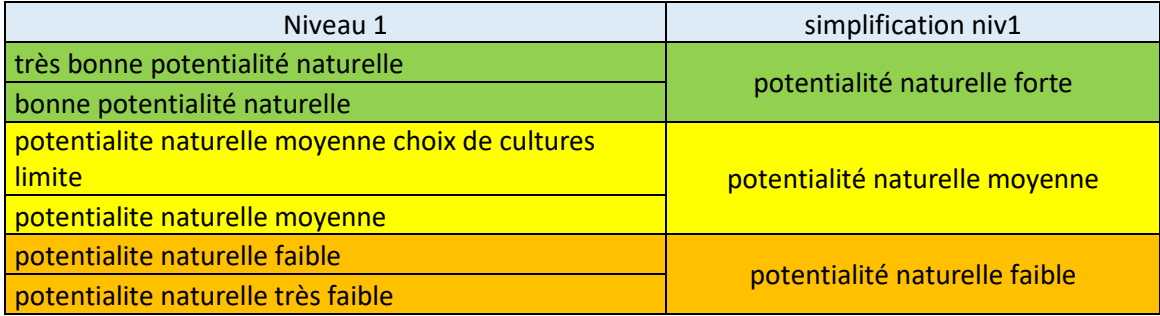

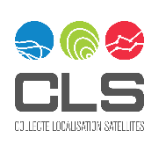

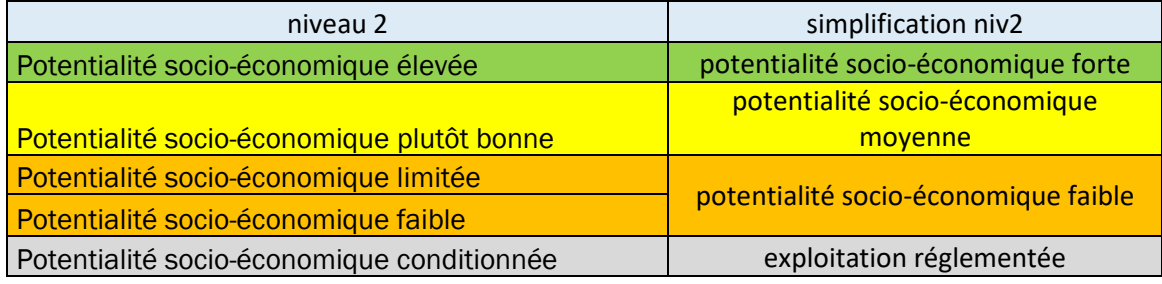

*Tableau 7: simplification des niveaux 1 et 2 en vue du calcul de potentialité agricole*

<span id="page-16-1"></span>Il suffit ensuite de faire une matrice de croisement afin d'obtenir la potentialité agricole globale de chaque polygone (cf. tableau suivant) :

|                                                                   | niveau 1                                                                                                    |                                |                                                   |  |  |
|-------------------------------------------------------------------|----------------------------------------------------------------------------------------------------|--------------------------------|---------------------------------------------------|--|--|
| niveau 2                                                          | potentialité naturelle forte                                                                                               | potentialité naturelle moyenne | potentialité naturelle faible                     |  |  |
| potentialité socio-économique forte                               | potentialité agricole très forte                                                                                           | bonne potentialité agricole    | potentialité naturelle faible mais pas de risques |  |  |
| potentialité socio-économique moyenne bonne potentialité agricole |                                                                                                    | potentialité agricole moyenne  | potentialité agricole plutôt faible               |  |  |
| potentialité socio-économique faible                              | bonne potentialité naturelle mais risques importants potentialité agricole plutôt faible potentialité agricole très faible |                                |                                                   |  |  |
| exploitation réglementée                                          | exploitation réglementée                                                                                                   | exploitation réglementée       | exploitation réglementée                          |  |  |

*Tableau 8: matrice de croisement des niveaux 1 et 2*

<span id="page-16-2"></span>La représentation cartographique de ces calculs est illustrée par la figure suivante :

<span id="page-16-0"></span>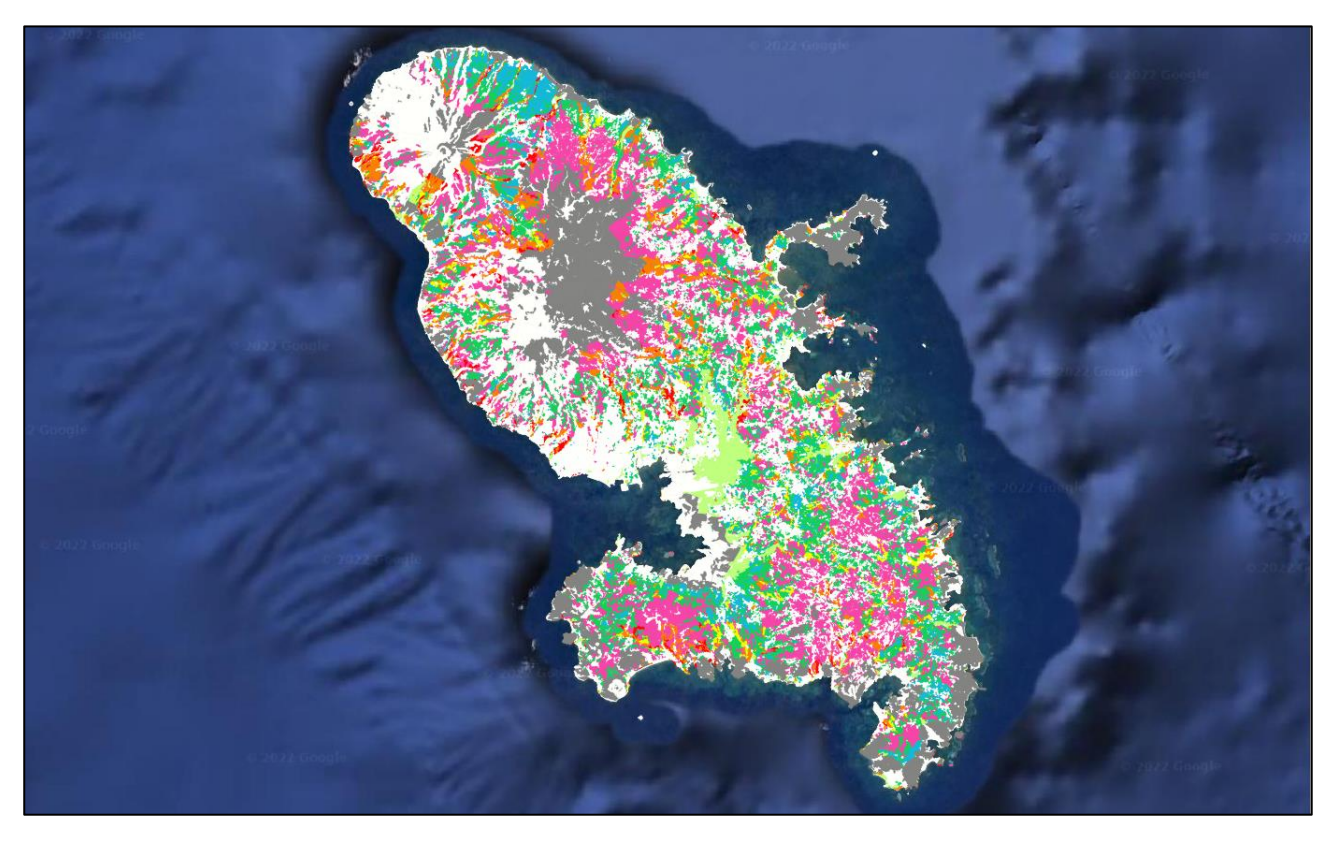

*Figure 6: cartographie des potentialités agricoles*

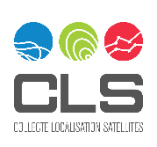

Le tableau ci-dessous présente la répartition surfacique des différentes classes de potentialité agricoles ainsi obtenues.

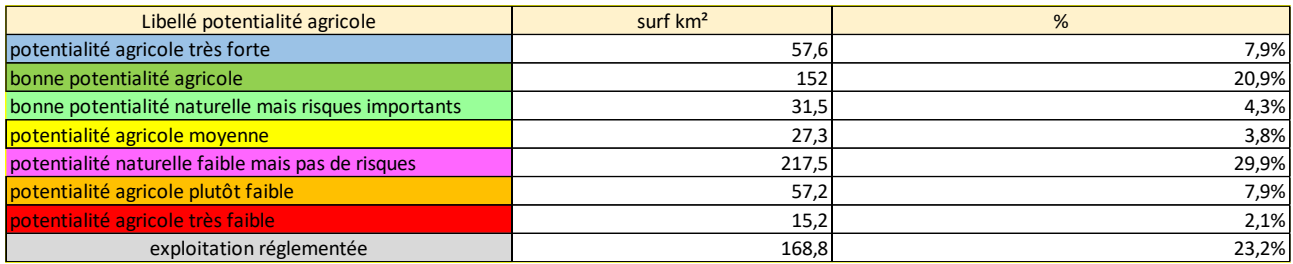

*Tableau 9: Répartition des surfaces de potentialités agricoles*

# <span id="page-17-6"></span><span id="page-17-0"></span>7 Contrôles et livrables

## <span id="page-17-1"></span>7.1.1 Livraison Des niveaux 1, 2 et potentialité agricole

La livraison finale a été transmise via un dépôt sur le ftp mis en place par le maître d'ouvrage.

Cette livraison est constituée d'un shapefile ainsi que de ce rapport technique.

### <span id="page-17-2"></span>7.2 Contrôles avant livraison

Ces contrôles sont pilotés par l'ingénieur SIG. Les contrôles ci-dessous sont lancés avant la livraison.

## <span id="page-17-3"></span>7.2.1 Contrôle de la topologie

Les contrôles de topologie consistent à vérifier que la base de données ne contient pas d'erreurs pouvant accidentellement être générées lors de la saisie de type :

- Absence de superposition de polygones
- Absence de trous dans la couche d'interprétation
- Absence de polygones jointifs de même nature
- Absence de nœuds papillons ou micro-polygones
- Absence de géométries invalides
- Absence de segments inutiles

#### <span id="page-17-4"></span>7.2.2 Contrôle de la table attributaire

Cette étape consiste à identifier les éventuels manques ou non-conformité en termes de renseignement d'attributs des polygones saisis.

### <span id="page-17-5"></span>7.2.3 Contrôle sur la forme

Ces contrôles sont effectués par le responsable SIG.

Il s'assure à la création et après manipulation des couches vectorielles que ces dernières soient :

- Dans le bon système de projection (EPSG: 5490 RGAF09 / UTM zone 20N),
- Oue la couche s'affiche correctement par rapport à l'image de référence,

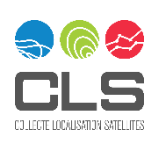

- **En topologie polygonale,**
- Qu'un polygone corresponde à un seul enregistrement,
- Oue le codage soit en UTF8,
- Que la structure et le nom des champs soient bons,
- Qu'il n'y ait pas de cellule vide dans les champs qui ne doivent pas en comporter.

#### <span id="page-18-0"></span>7.2.4 Contrôle sémantique

Ces contrôles sont effectués par le responsable SIG.

Il s'assure que :

- Les codes soient conformes à la nomenclature,
- Les intitulés soient bien écrits et correspondent aux codes.

#### <span id="page-18-1"></span>7.2.5 Contrôle des livrables

Ces contrôles sont effectués par le responsable SIG.

Ils consistent à :

- Vérifier que les fichiers aient bien été livrés avec le bon nom, la bonne date, dans un nouveau dossier daté.
- S'assurer que les fichiers soient passés entièrement,
- S'assurer que la livraison ait été signalée par mail aux clients.

## <span id="page-18-2"></span>8 Livrables

La livraison correspondante à ce document correspond donc aux niveaux 1 et 2 requis initialement par le maître d'ouvrage. Le niveau 3 est encore à l'étude par le maître d'ouvrage afin d'identifier les meilleurs critères à prendre en compte dans le calcul de cet ultime niveau.

### <span id="page-18-3"></span>8.1 Table attributaire de la base de données

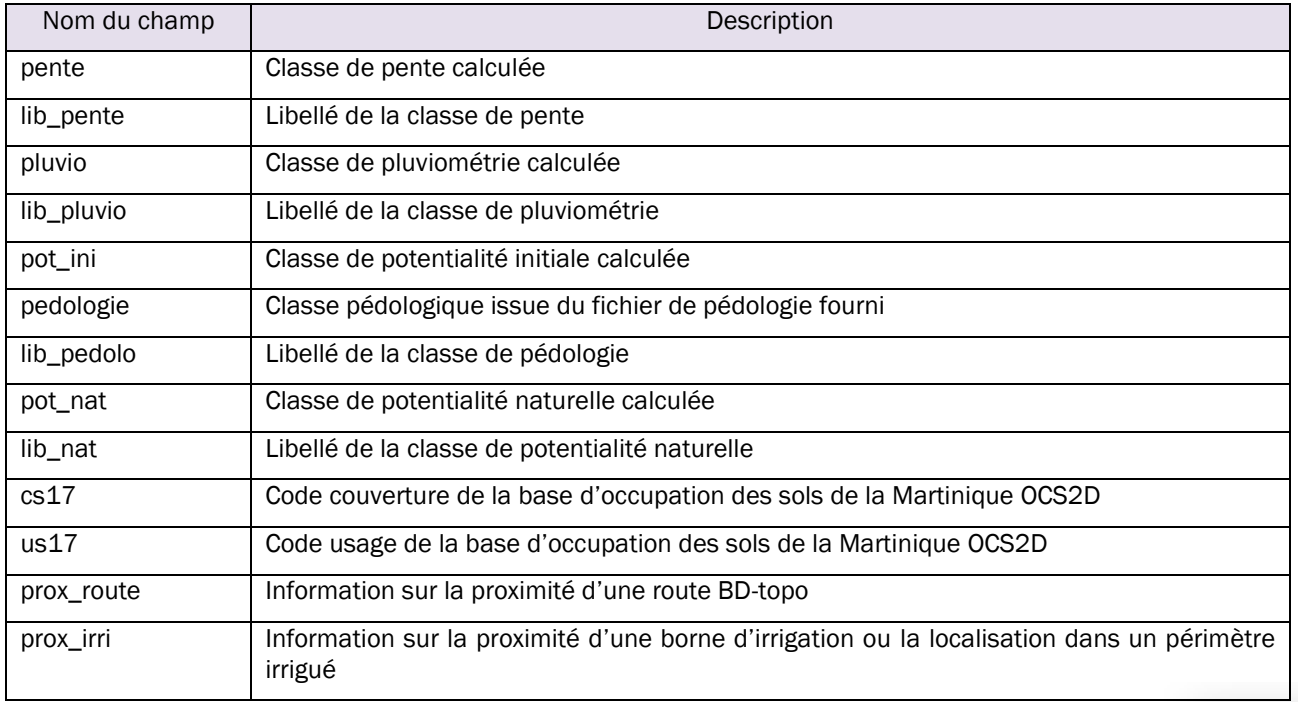

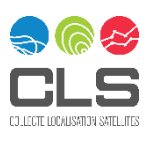

| risques     | Classe de risques calculée                                           |
|-------------|----------------------------------------------------------------------|
| lib_risques | Libellé de la classe de risques                                      |
| reg         | Classe de réglementation calculée                                    |
| lib_reg     | Libellé de la classe de réglementation                               |
| type_pp     | Précision sur la typologie du fichier des périmètres de protection   |
| aoc         | Information sur l'appartenance à un périmètre AOC rhum de Martinique |
| bio         | Parcelle déclarée en agriculture biologique                          |
| Pot_se      | Classe de potentialité socio-économique calculée                     |
| lib_se      | Libellé de la classe de potentialité socio-économique                |
| pot_agri    | Potentialité agricole                                                |

*Tableau 10: Table attributaire du livrable*

<span id="page-19-1"></span>Les données numériques sont livrées en projection en EPSG:5490 - RGAF09 / UTM zone 20N et ont été transmises via le serveur ftp mis en place par le maître d'ouvrage.

## <span id="page-19-0"></span>8.2 Le rapport technique de production

Le rapport technique de production est le présent document, archivant toutes les procédures, les décisions usitées, décidées en concertation par la maîtrise d'ouvrage et la maîtrise d'œuvre.

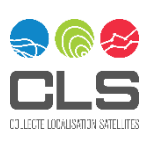

#### ANNEXE :

#### Liste des données utilisées

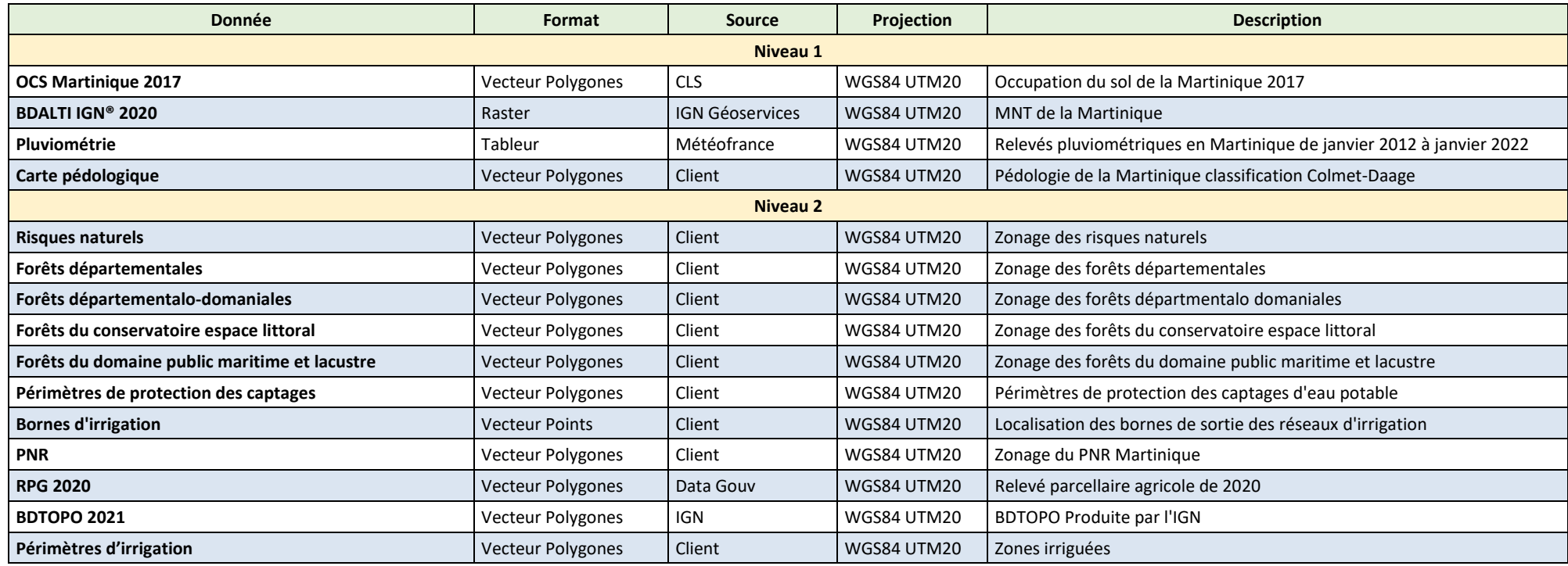

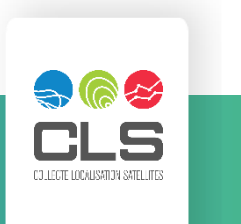